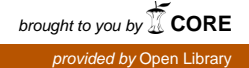

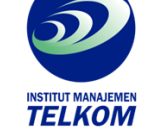

## Institut Manajemen Telkom (*http://www.imtelkom.ac.id*)

## **MICROSOFT EXCEL : Companion for Business Statistics**

This is manual/workbook provide step-by-step instructions for using Microsoft Excel to solve most of the problems found in introductory business statisyics. Numerous visual examples of screen captures show data input, pull-down menus, dialog boxes, and statistical results. This workbook introduces the statistical capabilities of Excel to students who have little or no prior experience with Microsoft Windows and/or Excel. Chapter 1 include a brief introduction to the windows environment and an introduction to excel.

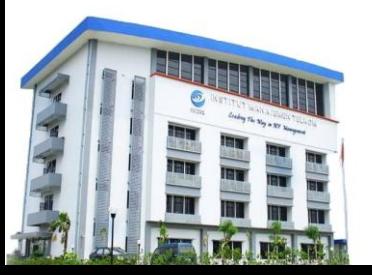

## **Institut Manajemen Telkom**

*http://www.imtelkom.ac.id*